# Analyse statistique des données issues des biopuces à ADN

Julie Peyre

#### LMC-IMAG, UJF, Institut Curie

Thèse dirigée par Anestis Antoniadis et Marie Dutreix

# <span id="page-1-0"></span>Introduction au contexte biologique

#### Le dogme central de la biologie moléculaire

Protéines : main d'œuvre de la cellule.

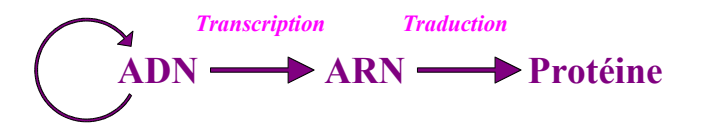

Principe biopuces : étudier la composition en ARN pour caractériser l'activité d'une cellule.

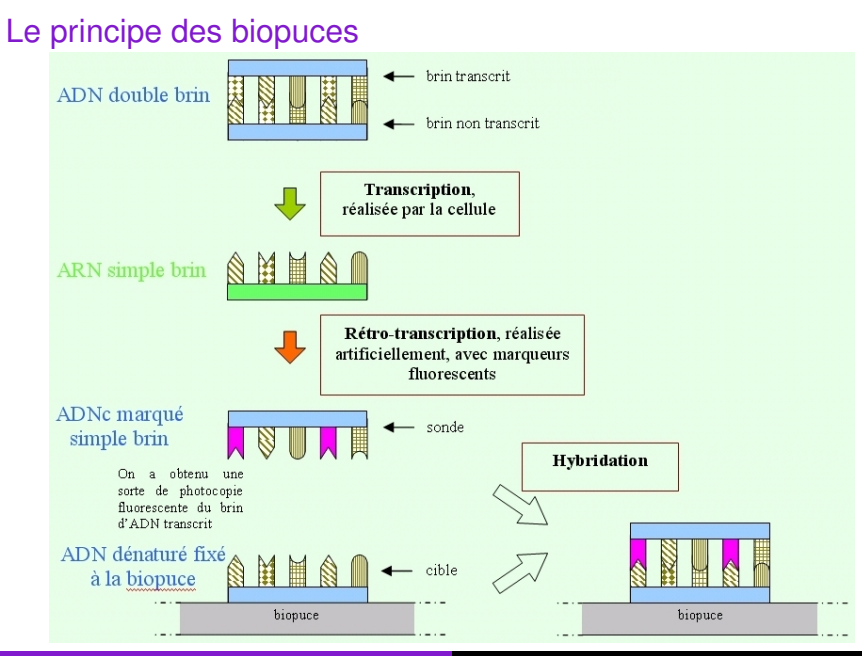

#### Expériences à double marquage

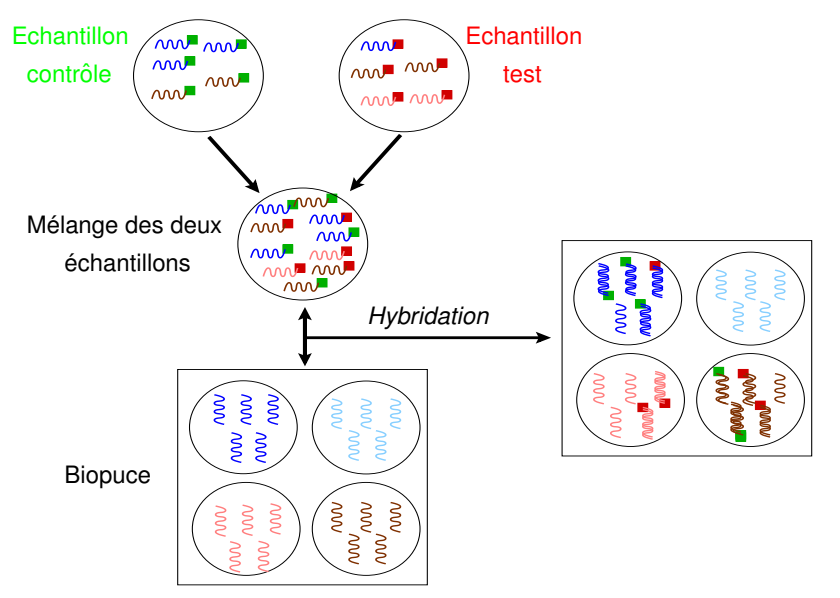

#### Un exemple de résultat

#### Expression différente entre les 2 populations

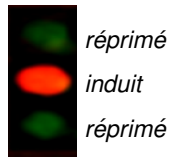

Même niveau d'expression *abondant rare intermediaire ´*

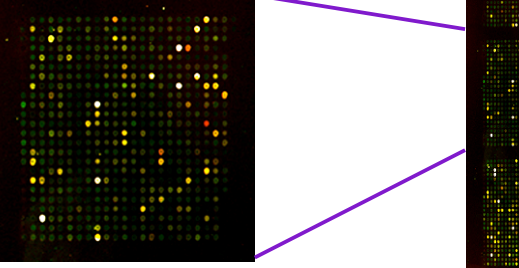

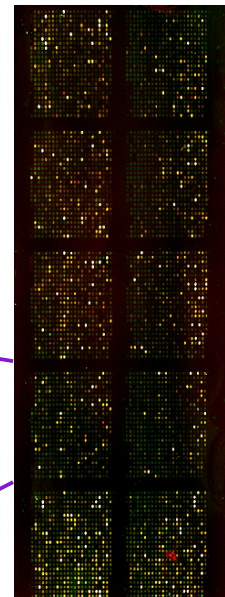

Une technique qui appelle des méthodes statistiques

Trois problèmes envisagés ici :

• Normalisation des données

 $\bullet$  Détection des gènes différentiellement exprimés

• Réduction de dimension et classification supervisée

# <span id="page-7-0"></span>Normalisation et simulation des données de biopuces

Une technologie soumise à de nombreuses variations

- Matériel biologique
- **•** Fabrication des puces
- Incorporation des fluorochromes
- Paramètres expérimentaux
- Analyse d'image

#### Objectif et principe de la normalisation

• But : éliminer les variations dues à la technique pour ne conserver que les différences liées au phénomène biologique

• Hypothèse fondamentale : faible pourcentage de gènes différentiellement exprimés

### Transformation préalable des données

Notations :

*p* désigne le nombre total de gènes sur la biopuce  $G = (G_i)_{i=1...n}$  intensités mesurées sur l'échantillon contrôle  $R = (R_i)_{i=1...n}$  intensités mesurées sur l'échantillon test

On fait une transformation logarithmique :

*Log-intensite totale ´*

$$
A = log_2(\sqrt{R \times G}) = \frac{log_2(R) + log_2(G)}{2}
$$

*Log-ratio d'expression*

$$
M = log_2\left(\frac{R}{G}\right) = log_2(R) - log_2(G)
$$

#### Transformation des données : résultats

#### Avant transformation **Après transformation**

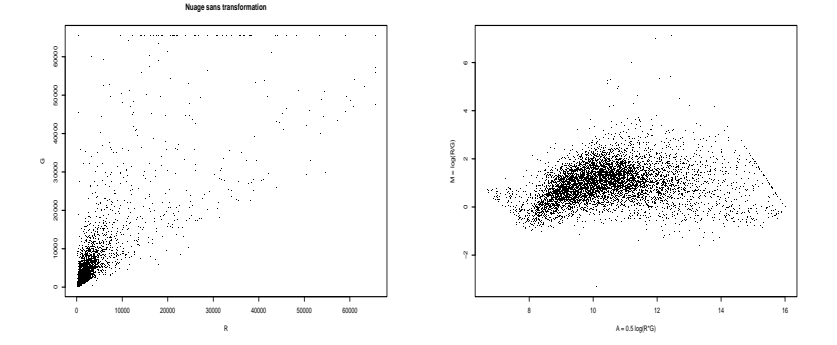

#### J. Peyre Analyse statistique des données de biopuces 12 / 45

### Une première méthode : normalisation par la médiane

*Modele` :*

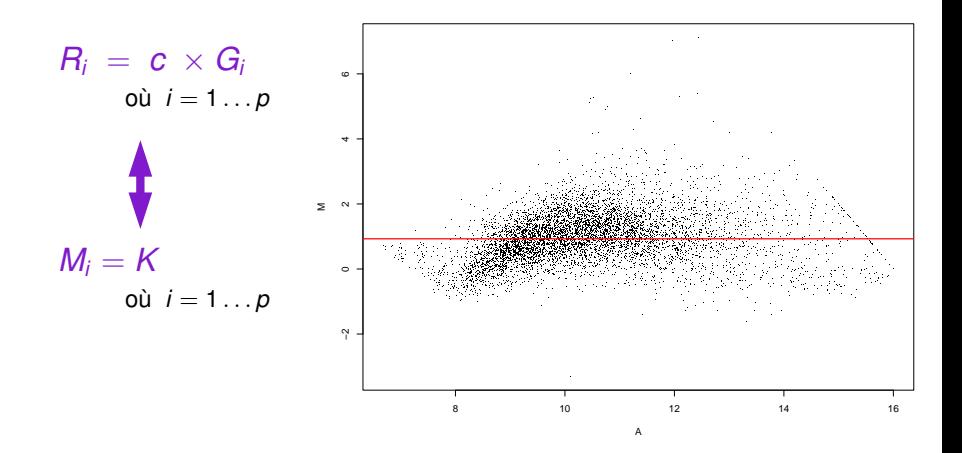

Normalisation lowess *(Speed* et al. *2001)*

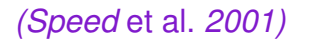

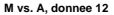

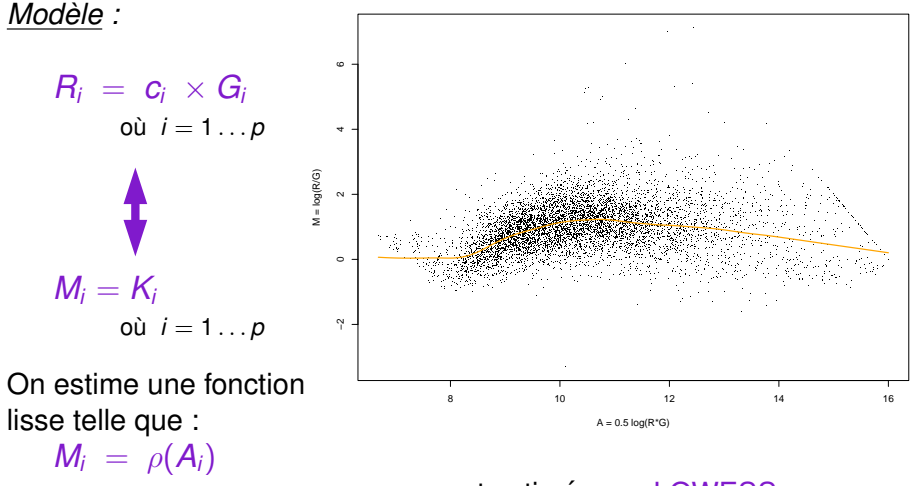

 $\rho$  est estimée par LOWESS LOcally WEighted Scatterplot Smoothing

#### Eviter les saturants

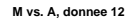

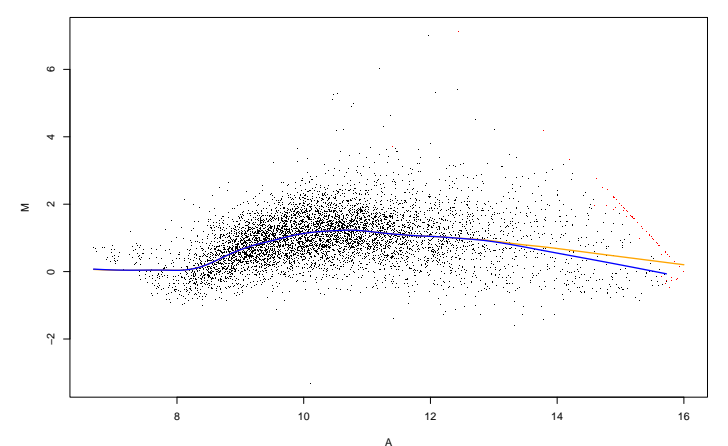

J. Peyre Analyse statistique des données de biopuces 15 / 45

#### Normalisation par bloc

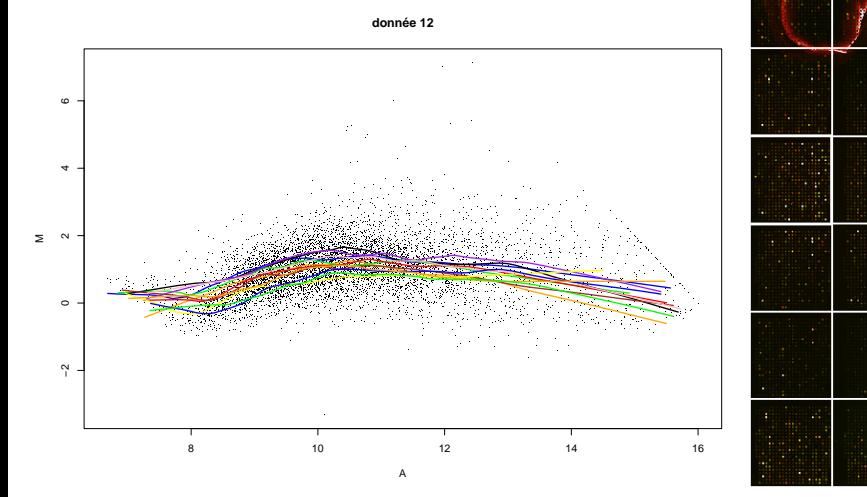

J. Peyre Analyse statistique des données de biopuces 15 / 45

#### Normalisation par bloc

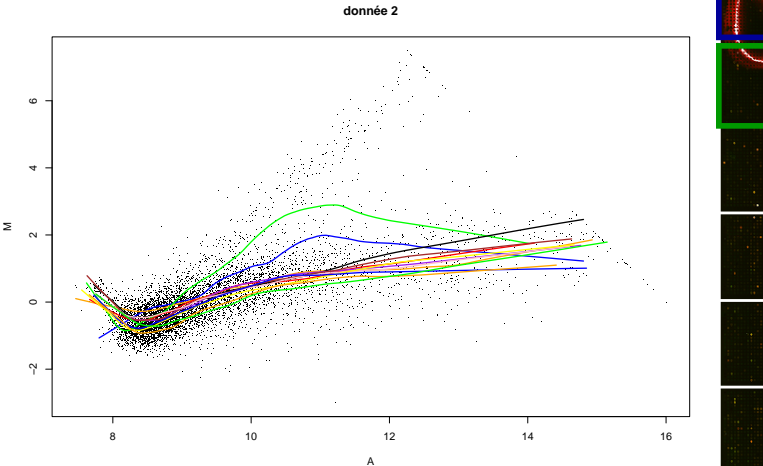

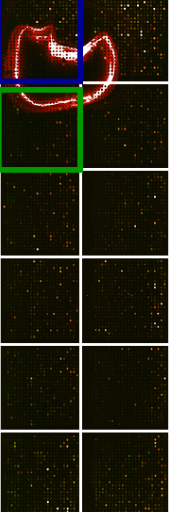

#### J. Peyre Analyse statistique des données de biopuces 15 / 45

#### Lissage des résidus

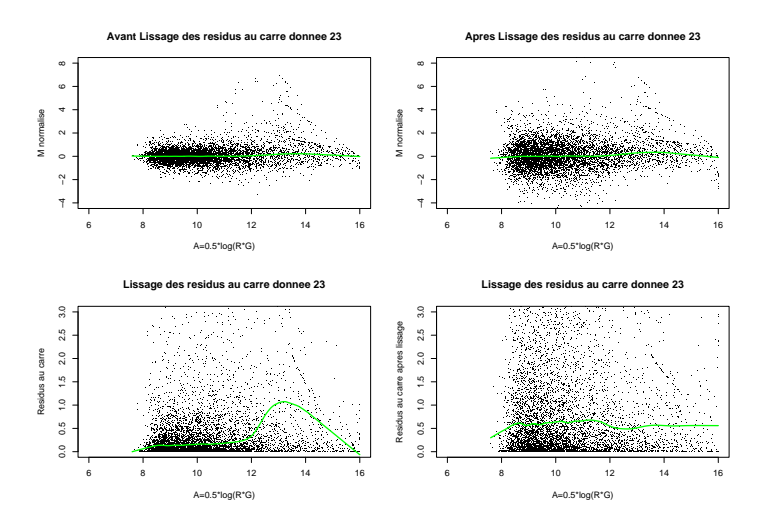

J. Peyre Analyse statistique des données de biopuces 15 / 45

#### Modèle de simulation de données

- Modélisation des formes de nuage par fonction "baignoire"
	- **F** Rappel : lowess pour estimer  $\rho$  telle que  $M = \rho(A)$ .
	- $\blacktriangleright$  Ici, représentation paramétrique par fonction "baignoire" :

$$
\rho(A,\theta)=(A-x_0)^{\alpha}e^{-\beta(A-x_1)}-k
$$

où  $\theta = (x_0, \alpha, \beta, x_1, k)$  représente le vecteur des cinq paramètres de la fonction.

- Estimation de  $\theta$  avec une procédure de moindres carrés non linéaires.
- **•** Apprentissage de la loi de  $\theta$  pour simuler ensuite de nouvelles courbes.
- $\triangleright$  Courbes simulées dans le repère  $(A,M)$ , on repasse en  $(G,R)$ .

#### Exemples de nuages réels

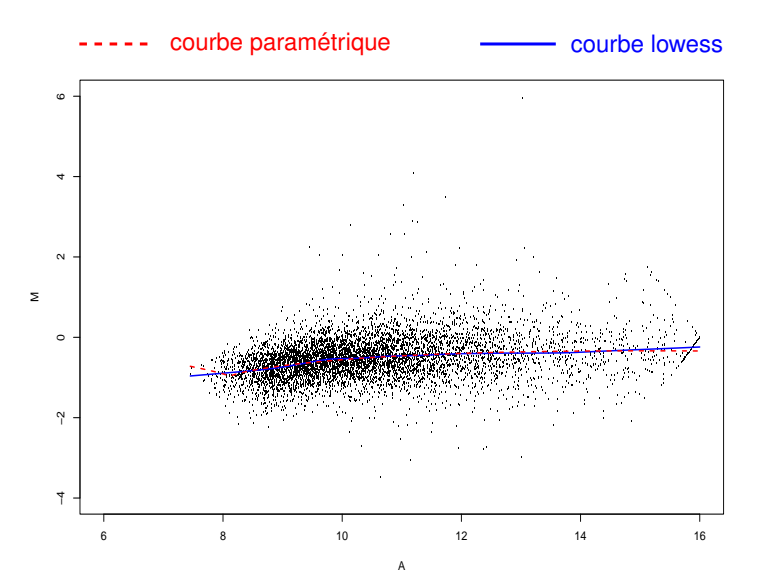

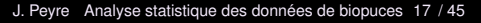

#### Exemples de nuages réels

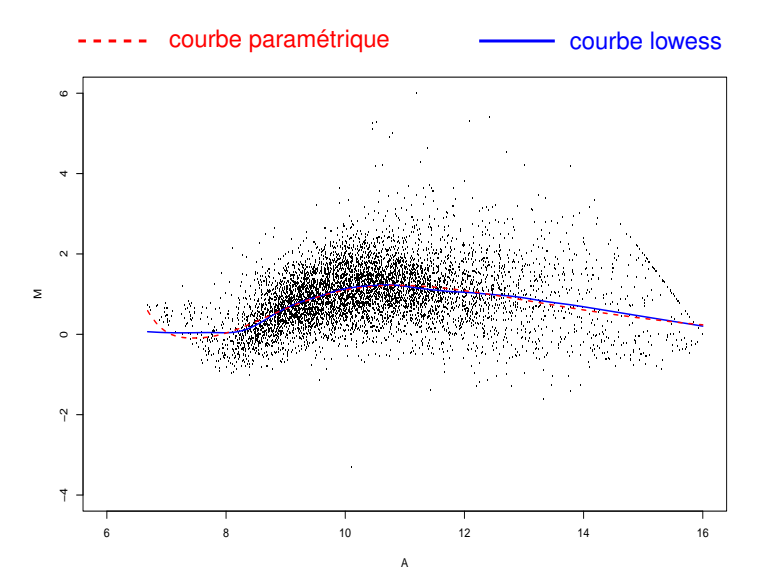

J. Peyre Analyse statistique des données de biopuces 17 / 45

#### Exemples de nuages réels

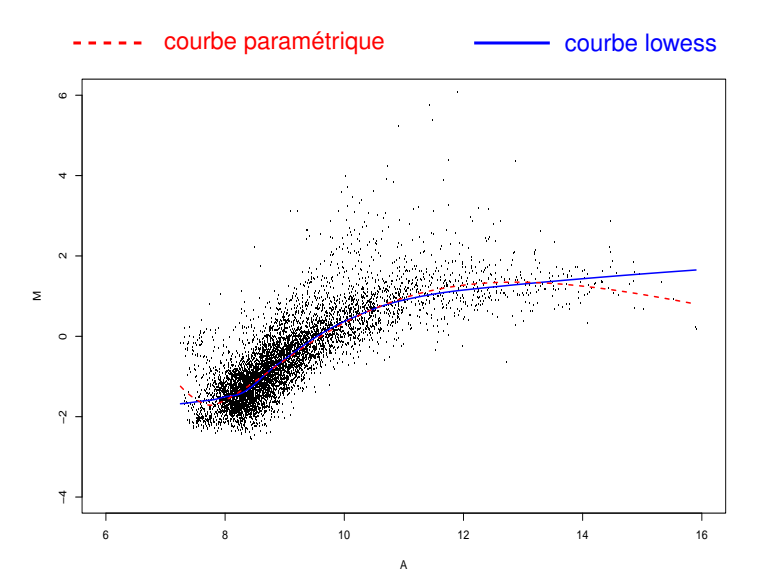

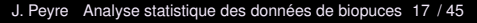

- **Modélisation de l'aléa** 
	- $\triangleright$  On repasse en écriture  $(G, R)$  au lieu de  $(A, M)$ .
	- ▶ Trois facteurs d'aléa : l'aléa dû à l'échantillon contrôle *G*, l'aléa dû à l'échantillon test *R* et celui commun aux deux échantillons, effet de l'expérience noté S.
	- I *Modele : `*

$$
G_i = \alpha_G + \mu_{G,i}e^{\eta_{S,i} + \eta_{G,i}} + \epsilon_{S,i} + \epsilon_{G,i}
$$
  

$$
R_i = \alpha_R + \mu_{R,i}e^{\eta_{S,i} + \eta_{R,i}} + \epsilon_{S,i} + \epsilon_{R,i}
$$

$$
\eta_{k,i} \sim N(0, \sigma_{\eta_k}^2) \n\epsilon_{k,i} \sim N(0, \sigma_{\epsilon_k}^2)
$$

- **Modélisation de l'aléa** 
	- $\triangleright$  On repasse en écriture  $(G, R)$  au lieu de  $(A, M)$ .
	- ▶ Trois facteurs d'aléa : l'aléa dû à l'échantillon contrôle *G*, l'aléa dû à l'échantillon test *R* et celui commun aux deux échantillons, effet de l'expérience noté S.
	- I *Modele : `*

$$
G_i = \alpha_G + \mu_{G,i}e^{\eta_{S,i} + \eta_{G,i}} + \epsilon_{S,i} + \epsilon_{G,i}
$$
  

$$
R_i = \alpha_R + \mu_{R,i}e^{\eta_{S,i} + \eta_{R,i}} + \epsilon_{S,i} + \epsilon_{R,i}
$$

$$
\eta_{k,i} \sim N(0, \sigma_{\eta_k}^2) \n\epsilon_{k,i} \sim N(0, \sigma_{\epsilon_k}^2)
$$

- **Modélisation de l'aléa** 
	- $\triangleright$  On repasse en écriture  $(G, R)$  au lieu de  $(A, M)$ .
	- ▶ Trois facteurs d'aléa : l'aléa dû à l'échantillon contrôle *G*, l'aléa dû à l'échantillon test *R* et celui commun aux deux échantillons, effet de l'expérience noté S.
	- I *Modele : `*

$$
G_i = \alpha_G + \mu_{G,i}e^{\eta_{S,i} + \eta_{G,i}} + \epsilon_{S,i} + \epsilon_{G,i}
$$
  

$$
R_i = \alpha_R + \mu_{R,i}e^{\eta_{S,i} + \eta_{R,i}} + \epsilon_{S,i} + \epsilon_{R,i}
$$

$$
\eta_{k,i} \sim N(0, \sigma_{\eta_k}^2) \n\epsilon_{k,i} \sim N(0, \sigma_{\epsilon_k}^2)
$$

- **Modélisation de l'aléa** 
	- $\triangleright$  On repasse en écriture  $(G, R)$  au lieu de  $(A, M)$ .
	- ▶ Trois facteurs d'aléa : l'aléa dû à l'échantillon contrôle *G*, l'aléa dû à l'échantillon test *R* et celui commun aux deux échantillons, effet de l'expérience noté S.
	- I *Modele : `*

$$
G_i = \alpha_G + \mu_{G,i}e^{\eta_{S,i} + \eta_{G,i}} + \epsilon_{S,i} + \epsilon_{G,i}
$$
  

$$
R_i = \alpha_R + \mu_{R,i}e^{\eta_{S,i} + \eta_{R,i}} + \epsilon_{S,i} + \epsilon_{R,i}
$$

$$
\eta_{k,i} \sim N(0, \sigma_{\eta_k}^2) \n\epsilon_{k,i} \sim N(0, \sigma_{\epsilon_k}^2)
$$

- **Modélisation de l'aléa** 
	- $\triangleright$  On repasse en écriture  $(G, R)$  au lieu de  $(A, M)$ .
	- ▶ Trois facteurs d'aléa : l'aléa dû à l'échantillon contrôle *G*, l'aléa dû à l'échantillon test *R* et celui commun aux deux échantillons, effet de l'expérience noté S.
	- I *Modele : `*

$$
G_i = \alpha_G + \mu_{G,i}e^{\eta_{S,i} + \eta_{G,i}} + \epsilon_{S,i} + \epsilon_{G,i}
$$
  

$$
R_i = \alpha_R + \mu_{R,i}e^{\eta_{S,i} + \eta_{R,i}} + \epsilon_{S,i} + \epsilon_{R,i}
$$

$$
\eta_{k,i} \sim N(0, \sigma_{\eta_k}^2) \n\epsilon_{k,i} \sim N(0, \sigma_{\epsilon_k}^2)
$$

#### Des données simulées

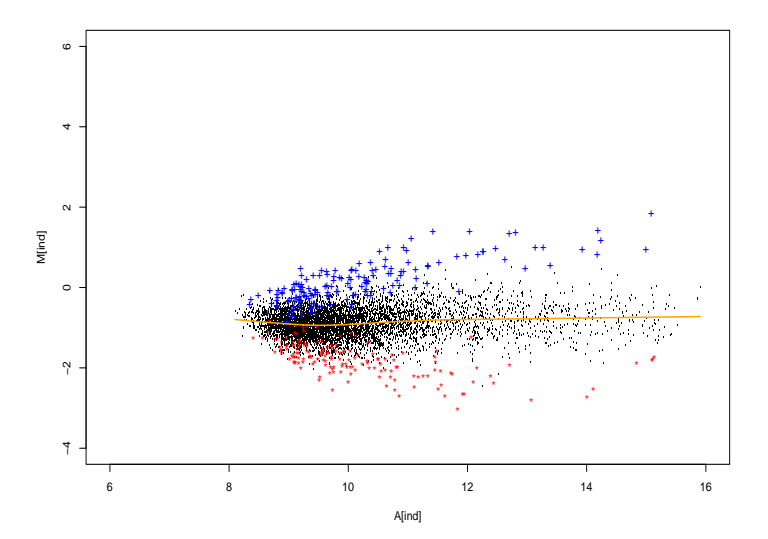

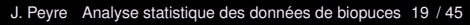

#### Des données simulées

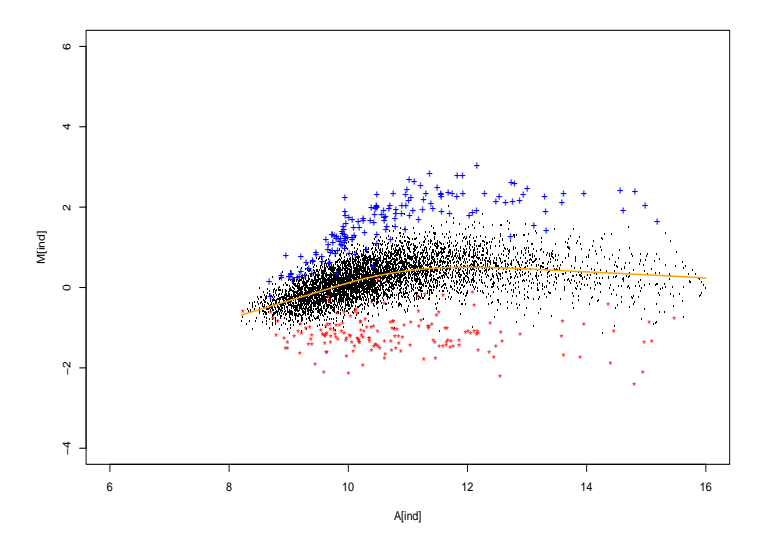

J. Peyre Analyse statistique des données de biopuces 19 / 45

#### Résultat pour le choix de la méthode de normalisation

• Sur les données simulées, on connaît les gènes exprimés, on peut donc mesurer la qualité d'une normalisation.

 $\bullet$  Les simulations effectuées nous amènent à choisir une normalisation lowess.

# <span id="page-30-0"></span>Détection des gènes différentiellement exprimés

#### Problématique

- But : identifier les gènes qui présentent une différence statistique significative entre deux conditions expérimentales.
- $\bullet$  Notations :  $\rho$  gènes,  $n_1$  biopuces condition 1,  $n_2$  biopuces condition 2.
- **•** Test d'hypothèses multiples : pour chaque gène *i*, on teste
	- $H_{0i}$  : « le gène *i* n'est pas différentiellement exprimé entre les populations 1 et  $2 \nu$

#### *contre*

 $H_{1i}:$  « le gène *i* est différentiellement exprimé entre les populations 1 et 2  $\ast$ 

#### Deux éléments importants dans ce problème

- Choix de la statistique de test notée *Z<sub>i</sub>, i* indice du gène
- $\bullet$  Règle de décision / Seuil du test Critère : *FDR* (False Discovery Rate)

$$
Q = \begin{cases} \begin{array}{c} \text{nb} \text{ faux positives} \\ \text{nb} \text{ decouvertes} \end{array} \\ 0 \qquad \qquad \text{si aucun gène decouvert} \end{cases}
$$
On définit *FDR* =  $\mathbb{E}(Q)$ 

Pour ces deux points plusieurs approches envisagées.

Deux éléments importants dans ce problème

- Choix de la statistique de test notée *Z<sub>i</sub>, i* indice du gène
- Règle de décision / Seuil du test Critère : *FDR* (False Discovery Rate)

$$
Q = \begin{cases} \begin{array}{c} \text{nb} \text{ faux positives} \\ \text{nb} \text{ découvertes} \end{array} \\ 0 \qquad \qquad \text{si aucun gène découvert} \end{cases}
$$
  
On définit *FDR* =  $\mathbb{E}(Q)$ 

Pour ces deux points plusieurs approches envisagées.

Règles de décision envisagées

• Sélection de modèle par procédure FDR

• Sélection de modèle et pénalisation *(Abramovich* et al. *2000 et Golubev 2002)*

**•** FDR-ondelettes

**•** Seuillage bayésien *(Johnstone et Silverman 2002)* Règles de décision envisagées

 $\bullet$  Sélection de modèle par procédure FDR

• Sélection de modèle et pénalisation *(Abramovich* et al. *2000 et Golubev 2002)*

**•** FDR-ondelettes

**•** Seuillage bayésien *(Johnstone et Silverman 2002)* Règles de décision envisagées

 $\bullet$  Sélection de modèle par procédure FDR

• Sélection de modèle et pénalisation *(Abramovich* et al. *2000 et Golubev 2002)*

**• FDR-ondelettes** 

**•** Seuillage bayésien *(Johnstone et Silverman 2002)*

#### Sélection de modèle par procédure FDR (1)

Le modèle que l'on cherche à sélectionner est celui qui nous donne la liste des gènes différentiellement exprimés. On estime l'ensemble  $I_1$  des indices de ces gènes par un ensemble  $\hat{I}$ .

- $\bullet$  On suppose qu'on a les p-valeurs  $\pi_i$  où *i* désigne l'indice du gène.
- On les range par ordre croissant

$$
\pi_{(1)}\leq\ldots\leq\pi_{(p)}
$$

- On calcule  $k = \max\{i \mid \pi_{(i)} \leq \frac{1}{k}\}$  $\frac{1}{p}$ *q*} (*q* = seuil)
- On rejette les hypothèses  $H_{0(i)}$  pour tout *j* ∈ {1, . . . , *k*}. Si un tel *k* n'existe pas, on ne rejette aucune hypothèse *i.e.* aucun gène n'est détecté.

#### Consistance de la procédure

*Hypothèses (HT) sur la statistique de test Z<sub>i</sub> :* 

$$
Z_i - \mu_i \xrightarrow[n \to +\infty]{\mathcal{L}} \mathcal{N}(0,1)
$$

pour une suite  $\mu_i$ , dépendante de *n*, telle que : (a)  $\limsup |\mu_i| = 0 \quad \forall i \notin I_1$ *n*→+∞ (b) lim inf *n*→+∞  $|\mu_i|$  $\frac{\partial^2 u_1}{\partial p_1}$  > 1  $\forall i \in I_1$  pour une suite  $b_n$  telle que  $b_n \xrightarrow[n \to +\infty]{} +\infty$ 

#### *Proposition - Consistance de la procedure FDR ´*

Si *(HT)* est vraie et si  $q_n \xrightarrow[n \to +\infty]{} 0$  satisfait  $\forall j \in I_1$  ,  $\lim_{n \to +\infty} \frac{1-\Phi(|\mu_j|)}{q_n}$  $\frac{q_n}{q_n} = 0$ Alors :

$$
\lim_{n\to+\infty}\mathbb{P}(\hat{l}=I_1)=1
$$

#### FDR-ondelettes (1)

- $\bullet$  Idée : tenir compte du caractère creux des données et s'approcher de l'hypothèse d'indépendance pour rendre la procédure FDR efficace.
- **•** Principe :
	- $\triangleright$  utiliser une transformation en ondelettes sur la statistique de test pour décorréler les données
	- in faire un seuillage des coefficients d'ondelettes pour réduire le nombre d'hypothèses à tester (p<sup>\*</sup> hypothèses)
	- ► appliquer une méthode FDR sur les p<sup>\*</sup> statistiques de test restantes
- **.** Inconvénient : il faut avoir p proche d'une puissance de 2.

#### FDR-ondelettes (2)

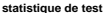

**après seuillage dur**

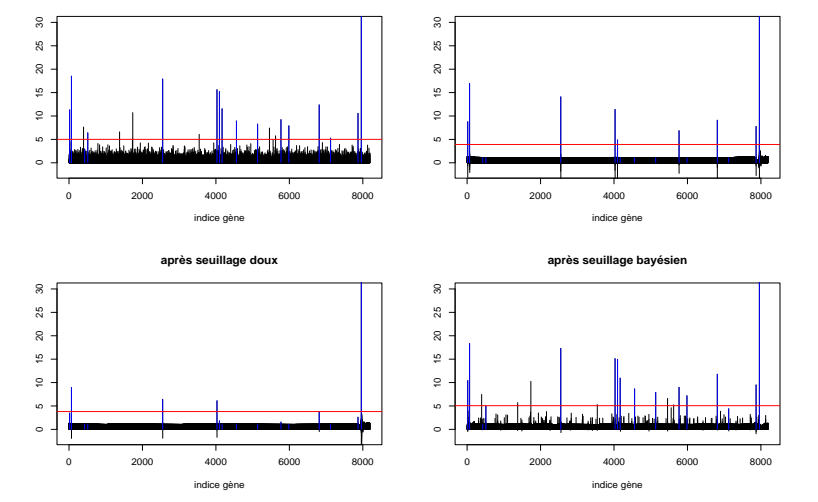

*Eset 12* - Reconstruction de la statistique de test (en val. abs.) selon le type de seuillage des coefficients d'ondelettes utilisé

#### FDR-ondelettes (3)

*Eset 12 :* jeu de données "artificiel" où 16 gènes connus sont différentiellement exprimés

 $p = 12626$ ,  $n_1 = n_2 = 12$ 

Remarque : on se limite à  $p' = 8192 = 2^{14}$ 

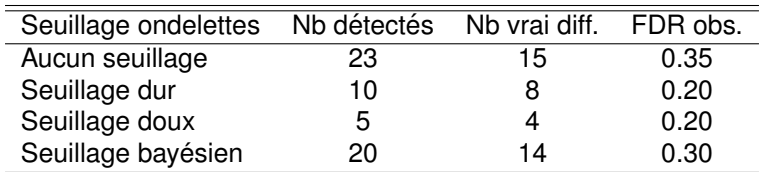

#### Résultats sur *Eset12*

 $p = 12 626$ ,  $n_1 = n_2 = 12$ 

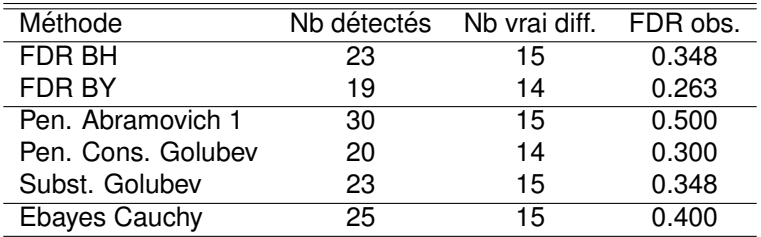

#### Résultats sur des données de l'Institut Curie

Fortes doses d'irradiation (200 Gy) contre faibles doses (entre 7.5  $\mu$ Gy et 36.2 Gy).  $p = 6327$ ,  $n_1 = 24$ ,  $n_2 = 10$ 

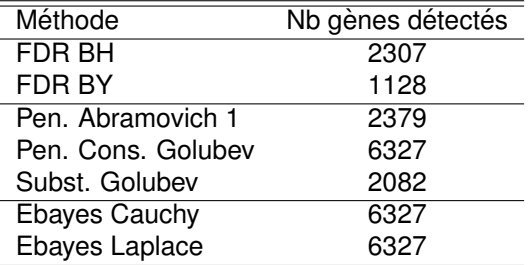

# Réduction de dimension et classification supervisée

<span id="page-44-0"></span>avec Sophie Lambert-Lacroix

#### Problématique

- On dispose de *n* couples independants ´ (*Y<sup>i</sup>* ,*Xi*) de meme ˆ loi que (*Y*,*X*)
	- $\blacktriangleright$  *Y<sub>i</sub>* variable réponse binaire. Par exemple : cancer ou pas cancer
	- $\triangleright$   $X_i$  variable p-dimensionnelle.  $X_i$  correspond au vecteur du profil d'expression génétique de l'individu *i*.
- Objectif : faire de la classification supervisée *i.e.* pouvoir prédire la classe  $Y_i$  en fonction de  $X_i$ .
- La difficulté :  $n << p$

On s'intéresse aux méthodes de réduction de dimension.

#### Le cadre : les Modèles Linéaires Généralisés (GLM)

La loi conditionnelle de Y sachant X est supposée appartenir à la famille des lois exponentielles, de densité conditionnelle donnee par ´

<span id="page-46-0"></span>
$$
\exp\left(\frac{y^T\eta(x)-b(\eta(x))}{\phi}+c(y,\phi)\right).
$$
 (1)

Les fonctions *b*, *c* et le paramètre de dispersion  $\phi > 0$  sont connus.

Soit  $g : \mathbb{R} \to \mathbb{R}$  une fonction inversible, spécifiant la relation entre le prédicteur  $\eta$  et la fonction de régression  $\mu$  (*i.e.*) l'espérance conditionnelle  $\mu(x) = \mathbb{E}[Y|X=x]$  selon la relation

$$
\eta = g(\mu).
$$

*g* est appelée la fonction de lien canonique.

On a : 
$$
Y = \mu(X) + \epsilon
$$
.

Modèle de réduction de dimension (1)

• Pour réduire la dimension, on projette X sur un espace vectoriel engendré par les covariables et on ajuste une courbe non paramétrique de ces combinaisons linéaires

$$
Y = \tilde{\mu}(B^T X) + \epsilon, \quad \mathbb{E} [\epsilon | X] = 0 \text{ p.s.}
$$

où  $B \in \mathcal{M}(p, \kappa)$  avec  $\kappa$  le nombre de combinaisons linéaires conservées

Modèle de réduction de dimension (1)

• Pour réduire la dimension, on projette X sur un espace vectoriel engendré par les covariables et on ajuste une courbe non paramétrique de ces combinaisons linéaires

$$
Y = \tilde{\mu}(B^T X) + \epsilon, \quad \mathbb{E} [\epsilon |X] = 0 \text{ p.s.}
$$

où  $B \in \mathcal{M}(p, \kappa)$  avec  $\kappa$  le nombre de combinaisons linéaires conservées

• Modèles en indice simple :  $\kappa = 1$ , on note  $B = \beta$ 

Modèle de réduction de dimension (2)

**• Par définition des modèles linéaires généralisés, on avait** 

$$
Y=\mu(X)+\epsilon.
$$

Modèles en indice simple :  $\exists \beta \in \mathbb{R}^p$  et  $\tilde{\mu}$  :  $\mathbb{R} \mapsto \mathbb{R}$  tel que  $\mu(X) = \tilde{\mu}(\beta^T X).$ 

 $\bullet$   $\beta$  défini à un facteur d'échelle et un facteur de signe près, on pose  $\beta = \mathbb{E}[\nabla \mu(X)]$ , en effet on a :

$$
\mathbb{E}[\nabla \mu(\boldsymbol{X})] = \mathbb{E}\left[\nabla \{\tilde{\mu}(\beta^T \boldsymbol{X})\}\right] = \mathbb{E}\left[\nabla \tilde{\mu}(\beta^T \boldsymbol{X})\right]\beta = c\beta.
$$

#### Approche GSIM

- Objectif : estimer  $\beta$  (tel qu'on l'a fixé par convention) et  $\tilde{\eta} = g(\tilde{\mu}).$
- Remarque :

$$
\frac{\beta = \mathbb{E}[\nabla \mu(X)]}{\mu = g^{-1}(\eta)} \Big\} \Longrightarrow \beta = \mathbb{E}\left[(g^{-1})'(\eta(X)) \; \nabla \eta(X)\right].
$$

**Idée : estimer**  $\eta$  et  $\nabla \eta$  par polynômes locaux à partir de la fonction de vraisemblance conditionnelle [\(1\)](#page-46-0). On pose alors :

$$
\hat{\beta} = \frac{1}{n} \sum_{i=1}^n (g^{-1})'(\hat{\eta}(X_i)) \widehat{\nabla \eta}(X_i).
$$

On régresse  $Y_i$  sur  $\hat{\beta}^T X_i$  par polynômes locaux pour obtenir  $\widehat{\tilde{\eta}}$  et  $\hat{\mu}(x) = g^{-1}(\widehat{\tilde{\eta}}(\hat{\beta}^T x)).$ 

#### GSIM : algorithme

Etape A : Pour  $j = 1, \ldots, n$ , calculer

$$
\hat{\eta}(X_j) = \widehat{a}_j \in \mathbb{R}, \quad \widehat{\nabla \eta}(X_j) = \widehat{\underline{b}}_j \in \mathbb{R}^p,
$$

obtenus en maximisant

$$
\sum_{i=1}^n \mathcal{L}\left(a_j+\underline{b}_j(X_i-X_j),Y_i\right)K_H^p(X_i-X_j),
$$

comme fonction de *a<sup>j</sup>* et *b<sup>j</sup>* . Poser

$$
\hat{\beta} = \frac{1}{n} \sum_{i=1}^n (g^{-1})'(\hat{\eta}(X_i)) \widehat{\nabla \eta}(X_i).
$$

**Étape B : Déterminer**  $\hat{\eta}(x) = \hat{a}_0$  en maximisant

$$
\sum_{i=1}^n \mathcal{L}\left(a_0+b_0\hat{\beta}^T(X_i-x),Y_i\right)K_{h_B}^1\left(\hat{\beta}^T(X_i-x)\right),
$$

comme fonction de  $a_0$  et  $b_0$ .

#### GSIM : problèmes de résolution

IRLS : Iterative Reweighted Least Squares. Dans le cadre des modeles de Bernoulli, on a `

gradient critère = 
$$
Z^T W_k [Y - \Pi] \approx 0
$$
.

 $Z$  de rang plein en colonnes  $\rightarrow$   $Y=\Pi=e^{\eta}/(1+e^{\eta})$  et donc

$$
\eta(X_i) = \ln(Y_i) - \ln(1 - Y_i) = \frac{1}{n} - \infty
$$

Pénalité de type Ridge :

$$
\sum_{i=1}^{n} \mathcal{L} \left( a_j + \underline{b}_j (X_i - X_j), Y_i \right) K_H^p(X_i - X_j) - \frac{1}{2} \lambda \underline{b}_j^T \Sigma^2 \underline{b}_j
$$

οù Σ<sup>2</sup> = matrice de variance empirique de X.

#### GSIM : problèmes de résolution

IRLS : Iterative Reweighted Least Squares. Dans le cadre des modeles de Bernoulli, on a `

gradient critère = 
$$
Z^T W_k [Y - \Pi] \approx 0
$$
.

 $Z$  de rang plein en colonnes  $\rightarrow$   $Y=\Pi=e^{\eta}/(1+e^{\eta})$  et donc

$$
\eta(X_i) = \ln(Y_i) - \ln(1 - Y_i) = \frac{1}{n} - \infty
$$

Pénalité de type Ridge :

$$
\sum_{i=1}^{n} \mathcal{L} \left( a_j + \underline{b}_j (X_i - X_j), Y_i \right) K_H^p(X_i - X_j) - \frac{1}{2} \lambda \underline{b}_j^T \Sigma^2 \underline{b}_j
$$

οù Σ<sup>2</sup> = matrice de variance empirique de X. Inconvénient : choisir le paramètre de régularisation  $\lambda$ .

### $GSIM<sub>\lambda</sub>$ : paramètres et choix d'implantation

- Etape A :
	- $\blacktriangleright$  choix des noyaux
	- $\rightarrow$  noyau produit gaussien
		- **P** matrice H =  $h_A \text{Id}_p$  (stand. en colonnes,  $\Sigma^2 = \text{Id}_p$ ) **•** paramètre de régularisation  $\lambda$
	- $\rightarrow$  choisis simultanément par validation croisée
- **•** Etape B :
	- $\triangleright$  noyau unidimensionnel gaussien
	- **In** fenêtre de lissage  $h_B$  choisie par "plug-in" *(Fan et Gijbels 1996)*

#### Methodes de comparaison ´

- $\bullet$  Méthodes simples :  $kNN$ , *DLDA* et *DQDA*
- **•** Méthode *rOPG* (Xia et al. 2002) : méthode d'estimation d'un espace de réduction de dimension.
	- **Correspond à l'étape A de** *GSIM* mais avec un critère de moindres carrés à la place d'un critère de vraisemblance.
	- Comme pour *GSIM*, on ajoute une pénalité de type Ridge.
	- ► Appliquée dans les mêmes conditions que *GSIM*<sub> $\lambda$ </sub> : fenêtre à l'étape A et paramètre de régularisation  $\lambda$  choisis par validation croisée et étape B identique à *GSIM*<sub>λ</sub>.

## Application aux données de biopuces : *Colon*

- 62 profils d'expression dont 40 tissus tumoraux et 22 tissus sains. On a  $p = 2000$  gènes
- Méthode de test : 100 subdivisions aléatoires en
	- $\blacktriangleright$  un ensemble d'apprentissage *41 individus soit 2/3 de la population*
	- $\blacktriangleright$  un ensemble de test *21 individus soit 1/3 de la population*
- **•** Prétraitement préalable nous amène à  $\approx$  1200 gènes

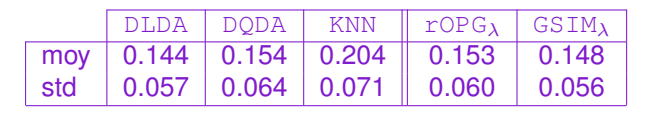

*Colon.* Etude resampling : moyenne et écart-type du taux d'erreur dans le fichier test.

#### Conclusion

**•** un modèle de simulation de données qui semble raisonnable

**o** des méthodes originales de détection de gènes différentiellement exprimés

**.** une méthode de réduction de dimension intéressante au niveau pratique et theorique ´

#### **Perspectives**

- $\bullet$  développer le modèle de simulation pour le rendre plus général
- combiner plusieurs classifieurs
- extension au cas multiclasse
- utiliser  $\hat{\beta}$  pour faire de la sélection de gènes

## Merci pour votre attention.

#### Application aux données de biopuces : *Leukemia multiclasse*

- 72 profils d'expression dont
	- $\blacktriangleright$  47 tissus leucémie ALL (38 type B, 9 type T)
	- $\triangleright$  25 tissus leucémie AML
- $\bullet$  7129 gènes avant prétraitement

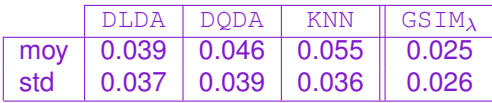